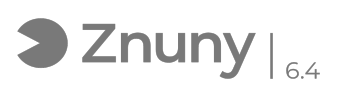

## 7-zip - comprimir archivos protegiendo con contraseña

30/04/2024 - 19:03:11

## **Imprimir el artículo de las FAQ**

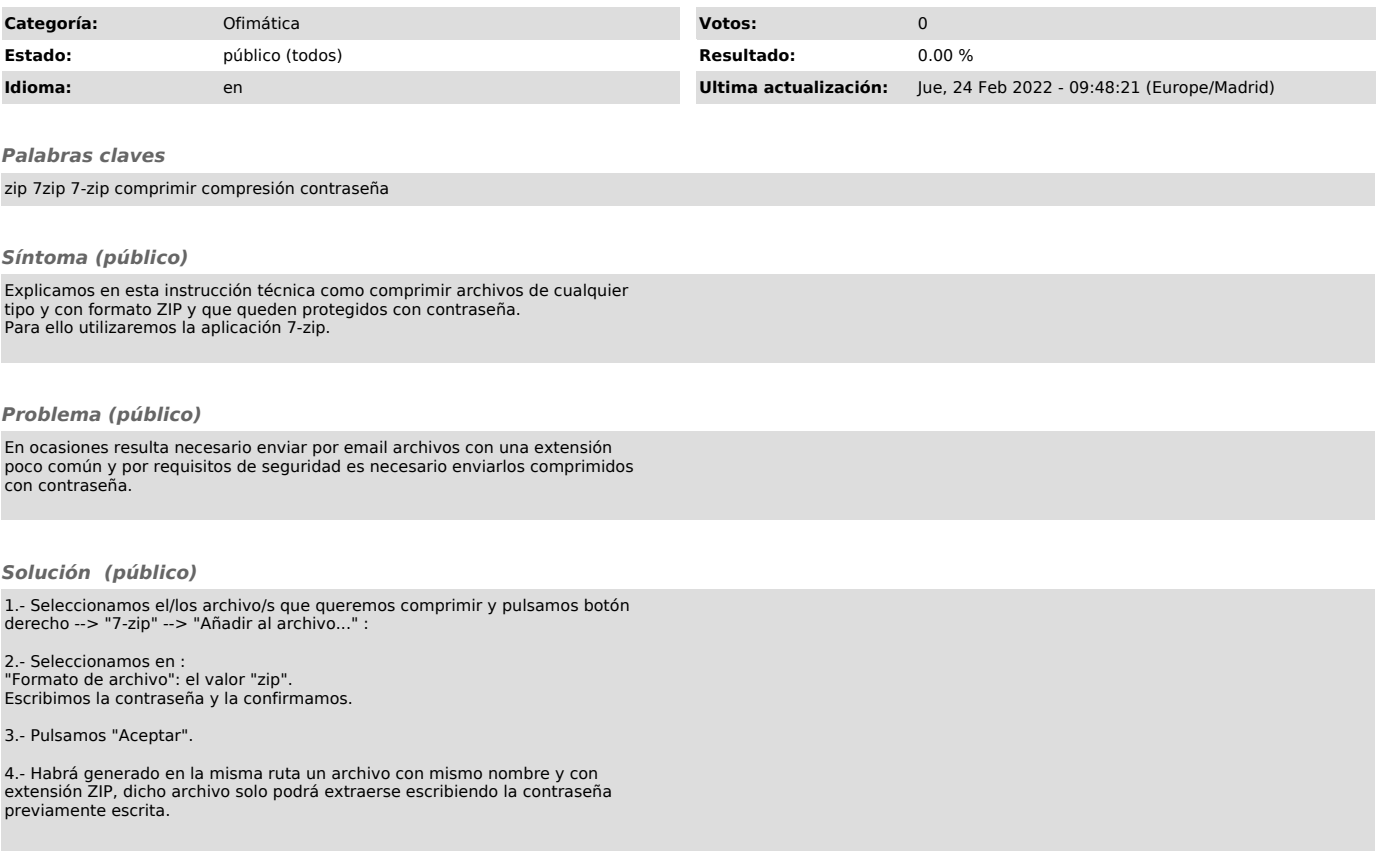